SAP ABAP table TCM\_C\_PUR\_MAP {Mapping TM Organizational Unit to Purchasing Organisation}

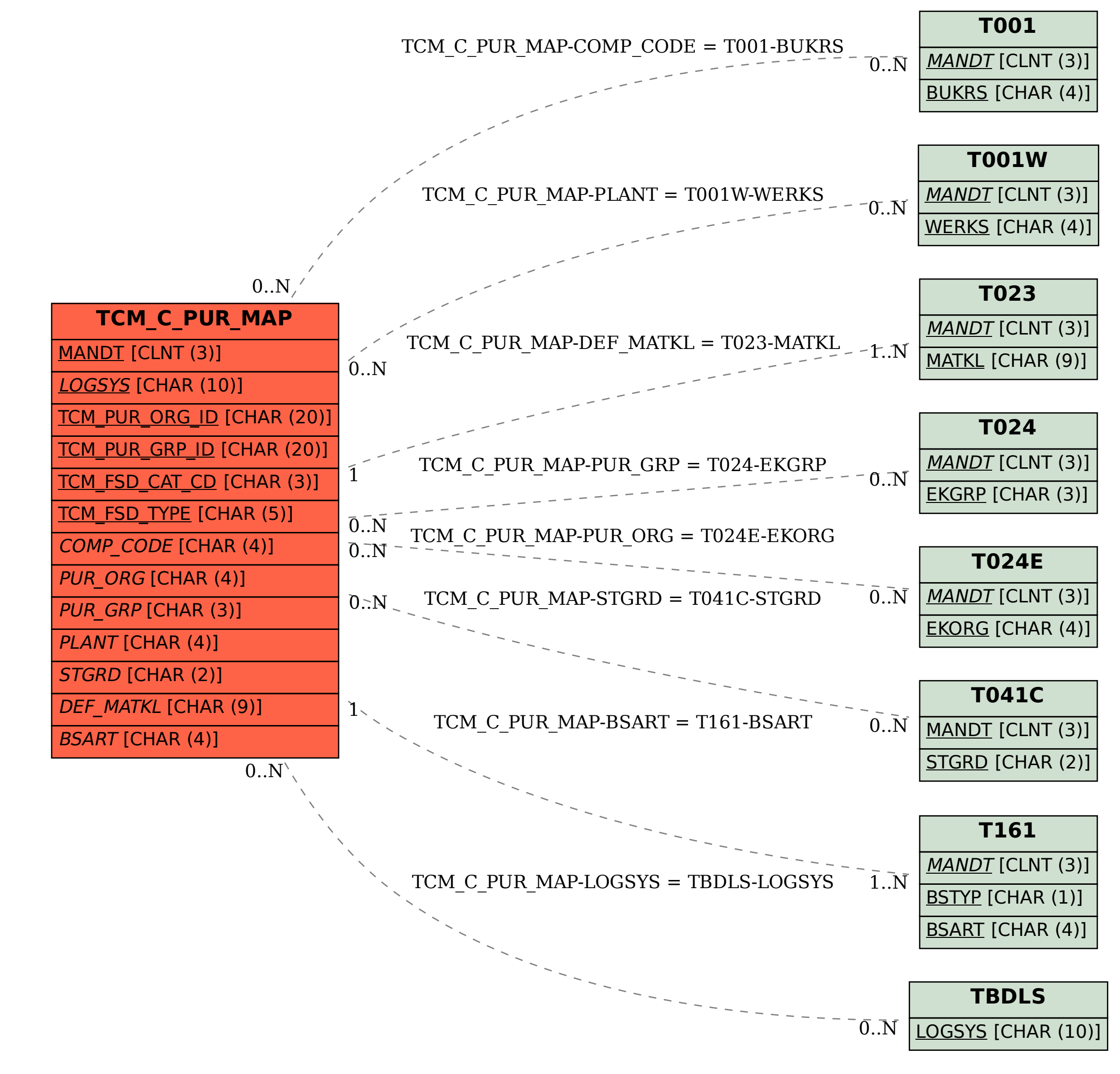